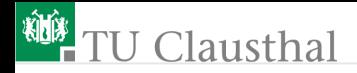

# Elektronik II Große Übung zu Foliensatz E2-F4 G. Kemnitz

Institut für Informatik, TU Clausthal (E2-GF4) 26. Mai 2020

G. Kemnitz · Institut für Informatik, TU Clausthal (E2-GF4) 26. Mai 2020 1/58

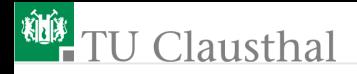

### Inhalt Groÿe Übung zu Foliensatz F4:

#### [Halbleiter](#page-2-0) [Dioden](#page-20-0)

- 2.2 [Durchlassbereich](#page-21-0)
- 2.3 [Sperr- und Durchbruchbereich](#page-28-0)
- 2.4 [Sperrschicht- und](#page-31-0) Diffusionskapazität
- 2.5 [Kleinsignalmodell](#page-37-0) [Spezielle Dioden](#page-42-0)
- 3.1 [Schottky-Diode](#page-43-0)
- 3.2 [Z-Diode](#page-47-0)
- 3.3 [PIN-Diode](#page-50-0)
- 3.4 [Kapazitätsdiode](#page-52-0)

<span id="page-2-0"></span>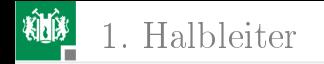

# [Halbleiter](#page-2-0)

G. Kemnitz · Institut für Informatik, TU Clausthal (E2-GF4) 26. Mai 2020 3/58

Aufgabe 4.1: Chemisches Potential, Diffusionsspg.

■ Wie groß sind in Silizium bei 300 K die Abstände des chemischen Potentials

- von  $\zeta_p$  in einem mit  $N_A = 10^{13} \text{cm}^{-3}$  dotierten p-Gebiet zur Valenzbandkante und
- von  $\zeta_n$  in einem mit  $N_D = 10^{15} \text{cm}^{-3}$  dotiertem n-Gebiet zur Leitungsbandkante ?
- 2 Wie groß ist die Diffusionsspannung?

1. [Halbleiter](#page-2-0)

3 Wie groß sind die Minoritäts- und Majoritätsladungsdichten in beiden Gebieten?

Hilfestellungen: Die Breite der Bandlücke in Silizium ist  $W_{\rm g}=W_{\rm L}-W_{\rm V}\approx 1, 1\,{\rm eV}$ , die Temperaturspannung  $U_{\rm T}\approx 26\,{\rm mV}$ , die Rechengrößen der Boltzmannnäherung sind  $N_{\rm V}\approx 15\cdot 10^{18}\cdot{\rm cm^{-3}}$  und  $N_{\rm L}\approx 24\cdot 10^{18}\cdot{\rm cm^{-3}}$  und die intrinsische Leitfähigkeit beträgt für 300 K  $n_{\rm i} \approx 2 \cdot 10^9$ cm $^{-3}$ .<br>Cemnitz : Institut für Informatik, TU Clausthal (E2-GF4)

G. Kemnitz · Institut für Informatik, TU Clausthal (E2-GF4) 26. Mai 2020 4/58

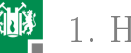

#### 1. [Halbleiter](#page-2-0)

- 1 Abstände des chemischen Potenzials
	- $\zeta_{\rm p}$  zur Valenzbandkante bei  $N_{\rm A}=10^{13} {\rm cm}^{-3}$ :  $\zeta_\text{p} - W_\text{V} = q \cdot U_\text{T} \cdot \ln\left(\frac{N_\text{V}}{N_\text{A}}\right) =$
	- $\zeta_{\rm n}$  zur Leitungsbandkante bei  $N_{\rm D}=10^{15} {\rm cm}^{-3}$ :  $W_{\rm L}-\zeta_{\rm n}=q\cdot U_{\rm T}\cdot\ln\left(\frac{N_{\rm L}}{N_{\rm D}}\right)=$
- $2$  Diffusionsspannung:  $U_{\text{Diff}} =$
- Majoritäten- und Minoritätendichten:

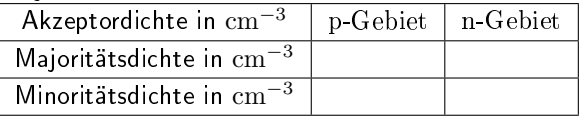

Bandlücke  $W_{\rm g}=W_{\rm L}-W_{\rm V}\approx 1, 1\,{\rm eV}$ ;  $U_{\rm T}\approx 26\,{\rm mV}$ ;  $n_i \approx 2 \cdot 10^9$ cm<sup>-3</sup>;  $N_V \approx 15 \cdot 10^{18} \cdot \text{cm}^{-3}$ ;  $N_L \approx 24 \cdot 10^{18} \cdot \text{cm}^{-3}$ .

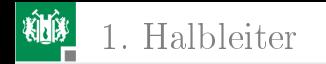

**1 Abstände des chemischen Potenzials** 

\n- \n
$$
\zeta_{\rm p}
$$
 zur Valenzbandkante bei  $N_{\rm A} = 10^{13} \text{cm}^{-3}$ :\n  $\zeta_{\rm p} - W_{\rm V} = q \cdot U_{\rm T} \cdot \ln\left(\frac{N_{\rm V}}{N_{\rm A}}\right) = q \cdot 26 \text{ mV} \cdot \ln\left(\frac{15 \cdot 10^{18}}{10^{13}}\right) = 370 \text{ meV}$ \n
\n- \n $\zeta_{\rm n}$  zur Leitungsbandkante bei  $N_{\rm D} = 10^{15} \text{cm}^{-3}$ :\n  $W_{\rm L} - \zeta_{\rm n} = q \cdot U_{\rm T} \cdot \ln\left(\frac{N_{\rm L}}{N_{\rm D}}\right) = q \cdot 26 \text{ mV} \cdot \ln\left(\frac{24 \cdot 10^{18}}{10^{15}}\right) = 262 \text{ meV}$ \n
\n

2 Diffusionsspannung:

$$
U_{\text{Diff}} = \frac{\zeta_{\text{n}} - \zeta_{\text{p}}}{q} = 1,1 \text{ V} - 370 \text{ mV} - 262 \text{ mV} = 468 \text{ mV}
$$

3 Majoritäten- und Minoritätendichten:

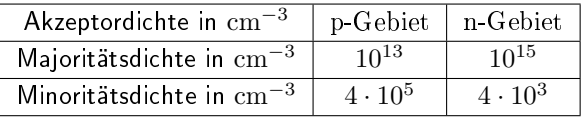

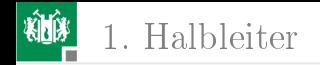

### Aufgabe 4.2: Maximale Feldstärke

#### Lösen Sie das Gleichungssystem

 $\frac{\partial E}{\partial x}$  =  $\frac{-q \cdot N_A}{\varepsilon}$  $\frac{\cdot\,N_{\rm A}}{\varepsilon} = \frac{-E_{\rm max}}{w_{\rm p}}$  $\frac{\text{max}}{w_{\text{p}}}$  (Zunahme Feldstärke p-Gebiet)  $\frac{\partial E}{\partial x}$  =  $\frac{q \cdot N_D}{\varepsilon}$  $\frac{N_{\rm D}}{\varepsilon} = \frac{E_{\rm max}}{w_{\rm n}}$  $\frac{m}{w_n}$  (Abnahme Feldstärke n-Gebiet)  $U_{\rm S} = \frac{1}{2}$  $\frac{1}{2} \cdot E_{\text{max}} \cdot (w_{\text{p}} + w_{\text{n}}) - U_{\text{Diff}}$  (Sperrspannung)

- 1 nach der Sperrspannung  $U_{\rm S}\left(E_{\rm max}\right)$
- 2 nach der maximalen Feldstärke  $E_{\rm max}$  ( $U_{\rm S}$ ) auf.

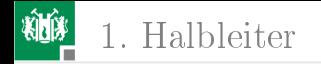

#### 1 Sperrspannung:

$$
w_{\rm p} = \frac{\varepsilon \cdot E_{\rm max}}{q \cdot N_{\rm A}}
$$
  
\n
$$
w_{\rm n} = \frac{\varepsilon \cdot E_{\rm max}}{q \cdot N_{\rm D}}
$$
  
\n
$$
U_{\rm S} = \frac{1}{2} \cdot E_{\rm max} \cdot \left(\frac{\varepsilon \cdot E_{\rm max}}{q \cdot N_{\rm A}} + \frac{\varepsilon \cdot E_{\rm max}}{q \cdot N_{\rm D}}\right) - U_{\rm Diff}
$$
  
\n
$$
= \frac{\varepsilon \cdot E_{\rm max}^2}{2 \cdot q} \cdot \left(\frac{1}{N_{\rm A}} + \frac{1}{N_{\rm D}}\right) - U_{\rm Diff}
$$

2 Maximale Feldstärke:

$$
E_{\text{max}} = \sqrt{\frac{2 \cdot q \cdot (U_{\text{S}} + U_{\text{Diff}})}{\varepsilon \cdot \left(\frac{1}{N_{\text{A}}} + \frac{1}{N_{\text{D}}}\right)}}
$$

G. Kemnitz · Institut für Informatik, TU Clausthal (E2-GF4) 26. Mai 2020 8/58

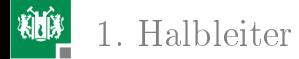

### Aufgabe 4.3: Sperrschichtbreite und -kapazität

- 1 Bestimmen Sie die Breiten  $w, w_p$  und  $w_n$  der Raumladungszone eines spannungsfreien pn-Übergangs mit denselben Akzeptorund Donatordichten wie in der Aufgabe zuvor  $(N_A = 10^{13} \text{cm}^{-3}, N_D = 10^{15} \text{cm}^{-3}).$
- 2 Wie groß ist die Kapazität des pn-Übergangs bei  $U_{\rm D}=0$  bei einem Querschnitt des Übergangs von  $A=0{,}1\,\mathrm{mm}^2?$

Hinweise: Die Diffusionsspannung für die gegebenen Dotierdichten laut zwei Aufgaben zuvor  $U_{\text{Diff}} = 468 \,\text{mV}$ . Elementarladung  $1.6 \cdot 10^{-19}$ C. Dielektrizitätskonstante von Silizium  $\varepsilon_{\text{Si}} \approx 10^{-10} \frac{\text{F}}{\text{m}}$ .

G. Kemnitz · Institut für Informatik, TU Clausthal (E2-GF4) 26. Mai 2020 9/58

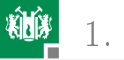

#### 1. [Halbleiter](#page-2-0)

**1** Gesamtbreite:

$$
w = w_{\rm p} + w_{\rm n} = \sqrt{\frac{2 \cdot \varepsilon \cdot U_{\rm Diff}}{q} \cdot \left(\frac{1}{N_{\rm A}} + \frac{1}{N_{\rm D}}\right)} =
$$

Breite des p-Gebiets:  $w_{\rm p} = \frac{w \cdot N_{\rm D}}{N_{\rm D}+N}$  $\frac{w \cdot v_D}{N_D + N_A}$  =

Breite des n-Gebiets:  $w_{\rm n} = w - w_{\rm p} =$ 

2 Kapazität :  $C = \varepsilon_{\text{Si}} \cdot \frac{A}{w} =$ 

$$
q = 1,6 \cdot 10^{-19} \text{C}; \ \varepsilon_{\text{Si}} \approx 10^{-10} \frac{\text{F}}{\text{m}}, \ N_{\text{A}} = 10^{13} \text{cm}^{-3}, \ N_{\text{D}} = 10^{15} \text{cm}^{-3},
$$
  
\n
$$
A = 0,1 \text{ mm}^2.
$$
  
\nG. Kemnitz - Institut für Informatik, TU Clausthal (E2-GF4) (26. Mai 2020–10/58)

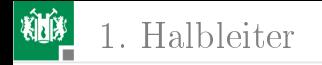

Gesamtbreite:

$$
w = w_{\rm p} + w_{\rm n} = \sqrt{\frac{2 \cdot \varepsilon \cdot U_{\rm Diff}}{q} \cdot \left(\frac{1}{N_{\rm A}} + \frac{1}{N_{\rm D}}\right)}
$$
  
=  $\sqrt{\frac{2 \cdot 10^{-10} \frac{\rm F}{m} \cdot 0.468 \rm V}{1.6 \cdot 10^{-19} \rm \, As}} \cdot \left(\frac{1}{10^{19} \rm m^{-3}} + \frac{1}{10^{21} \rm m^{-3}}\right) = 7,687 \,\mu \rm m$ 

Auflösung nach den Einzelbreiten:

$$
w_{\rm p} = \frac{w \cdot N_{\rm D}}{N_{\rm D} + N_{\rm A}} = \frac{7.687 \,\mu\text{m} \cdot 10^{15} \text{cm}^{-3}}{10^{15} \text{cm}^{-3} + 10^{13} \text{cm}^{-3}} = 7,611 \,\mu\text{m}
$$

$$
w_{\rm n} = \frac{w \cdot N_{\rm A}}{N_{\rm D} + N_{\rm A}} = \frac{7.687 \,\mu\text{m} \cdot 10^{13} \text{cm}^{-3}}{10^{15} \text{cm}^{-3} + 10^{13} \text{cm}^{-3}} = 76,1 \,\text{nm}
$$

Kapazität nach dem Plattenkondensatormodell:

$$
C = \varepsilon_{\text{Si}} \cdot \frac{A}{w} = 10^{-10} \frac{\text{F}}{\text{m}} \cdot \frac{10^{-7} \text{ m}^2}{7.687 \,\mu\text{m}} = 1,301 \text{ pF}
$$

G. Kemnitz · Institut für Informatik, TU Clausthal (E2-GF4) 26. Mai 2020 11/58

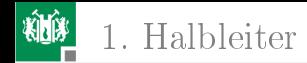

## Aufgabe 4.4: Sperrspannung und max. Feldstärke

Ein abrupter pn-Überung mit den Dotierungen  $N_A = 5 \cdot 10^{15} \text{cm}^{-3}$ und  $N_{\rm D} = 10^{15} \rm cm^{-3}$  wird mit den Sperrspannungen  $U_{\rm S} = 10 \,\rm V$ bzw. 100 V betrieben.

- 1 Wie hoch ist die Diffusionsspannung?
- **2** Wie groß sind für beide Werte der Sperrspannung die max. Feldstärke?
- $\overline{3}$  Welche Breite  $w_i$  muss eine intrinsische Schicht zwischen dem p- und dem n-Gebiet haben, um die maximale Feldstärke für  $U_\mathrm{S} = 100\,\mathrm{V}$  auf  $10\,\frac{\mathrm{kV}}{\mathrm{mm}}$  zu verringern?

Hinweis: In einer intrinsischen Schicht zwischen dem n- und dem p-Gebiet ist die Raumladung null und damit die Feldstärke konstant.

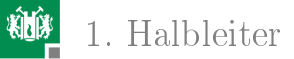

### Zur Lösung von Aufgabenteil 1

Abstand  $\zeta_{\rm p}$  zur Valenzbandkante bei  $N_{\rm A}=5\cdot 10^{15} \rm cm^{-3}$ :

$$
\zeta_{\rm p} - W_{\rm V} = U_{\rm T} \cdot \ln \left( \frac{N_{\rm V}}{N_{\rm A}} \right) = 26 \,\text{meV} \cdot \ln \left( \right) =
$$

Abstand  $\zeta_{\rm n}$  zur Leitungsbandkante bei  $N_{\rm D}=10^{15} {\rm cm^{-3}}$ :

$$
W_{\rm L}-\zeta_{\rm n}=U_{\rm T}\cdot\ln\left(\tfrac{N_{\rm L}}{N_{\rm D}}\right)=26\,{\rm meV}\cdot\ln\left(\rule{0mm}{10mm}\right)=
$$

Diffusionsspannung:

 $U_{\text{Diff}} =$ 

 $W_{\rm g} = W_{\rm L} - W_{\rm V} \approx 1, 1 \,\text{eV}; U_{\rm T} \approx 26 \,\text{mV}; N_{\rm V} \approx 15 \cdot 10^{18} \cdot \text{cm}^{-3};$  $N_{\rm L} \approx 24 \cdot 10^{18} \cdot {\rm cm^{-3}}$ ,  $N_{\rm A} = 5 \cdot 10^{15} {\rm cm^{-3}}$ ,  $N_{\rm D} = 10^{15} {\rm cm^{-3}}$ G. Kemnitz · Institut für Informatik, TU Clausthal (E2-GF4) 26. Mai 2020 13/58

1. [Halbleiter](#page-2-0)

#### Zur Kontrolle von Aufgabenteil 1

- Abstand des chemischen Potentials im p-Gebiet von der Valenzbandkante:<br> $\zeta_{\rm p}-W_{\rm V}=U_{\rm T}\cdot\ln\left(\frac{N_{\rm V}}{N_{\rm A}}\right)$  $N_{\rm A}$  $= 26 \,\mathrm{meV} \cdot \ln \left( \frac{15 \cdot 10^{18}}{5 \cdot 10^{15}} \right) = 148 \,\mathrm{mV}$
- Abstand des chemischen Potentials im n-Gebiet von der Leitungsbandkante: $W_{\rm L}-\zeta_{\rm n}=\cdot U_{\rm T}\cdot\ln\left(\frac{N_{\rm L}}{N_{\rm D}}\right)$  $N_{\rm D}$  $= 26 \,\mathrm{meV} \cdot \ln \left( \frac{24 \cdot 10^{18}}{10^{15}} \right) = 202 \,\mathrm{meV}$
- Diffusionsspannung:

$$
U_{\text{Diff}} = \frac{\zeta_{\text{n}} - \zeta_{\text{p}}}{q} = \frac{(W_{\text{L}} - W_{\text{V}}) - (W_{\text{L}} - \zeta_{\text{n}}) - (\zeta_{\text{p}} - W_{\text{V}})}{q}
$$
  

$$
U_{\text{Diff}} = 1, 1 \text{ V} - 130 \text{ mV} - 202 \text{ mV} \approx 750 \text{ mV}
$$

G. Kemnitz · Institut für Informatik, TU Clausthal (E2-GF4) 26. Mai 2020 14/58

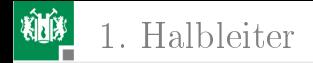

### Zur Kontrolle Aufgabenteil 2

Breite des Übergangs:

$$
w = \sqrt{\frac{2 \cdot \varepsilon \cdot (U_{\text{Diff}} + U_{\text{S}})}{q} \cdot \left(\frac{1}{N_{\text{A}}} + \frac{1}{N_{\text{D}}}\right)}
$$
  
= 
$$
\sqrt{\frac{2 \cdot 10^{-10} \frac{\text{F}}{\text{m}} \cdot (0.75 \text{ V} + U_{\text{S}})}{1.6 \cdot 10^{-19} \cdot \text{As}}} \cdot \left(\frac{1}{5 \cdot 10^{21} \text{m}^{-3}} + \frac{1}{10^{21} \text{m}^{-3}}\right)
$$

Maximale Feldstärke:

$$
E_{\text{max}} = \frac{2 \cdot (U_{\text{Diff}} + U_{\text{S}})}{w}
$$

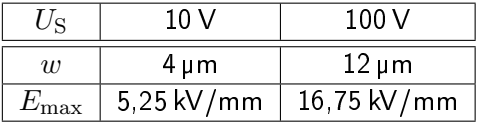

G. Kemnitz · Institut für Informatik, TU Clausthal (E2-GF4) 26. Mai 2020 15/58

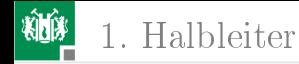

#### Zur Kontrolle Aufgabenteil 3

In den dotierten Schichten ist die Raumladung  $\rho = q \cdot N_{\rm A/D}$  und die Feldstärke nimmt proportional zu bzw. ab. In einer intrinsischen Schicht dazwischen ist  $\rho=0$  und die Feldstärke  $E_{\rm max}$ . Integral über den Trapezverlauf:

$$
U_{\text{Diff}} + U_{\text{S}} = E_{\text{max}} \cdot \left(\frac{w_{\text{p}} + w_{\text{n}}}{2} + w_{\text{i}}\right)
$$

Breite der Raumladungsbereiche für  $E_{\rm max}$ .

$$
w_{\rm p} + w_{\rm n} = \frac{\varepsilon \cdot E_{\rm max}}{q} \cdot \left( \frac{1}{N_{\rm A}} + \frac{1}{N_{\rm D}} \right)
$$

Eingesetzt und nach  $w_i$  aufgelöst:

$$
w_{\rm i} = \frac{U_{\rm Diff} + U_{\rm S}}{E_{\rm max}} - \frac{\varepsilon \cdot E_{\rm max}}{2 \cdot q} \cdot \left(\frac{1}{N_{\rm A}} + \frac{1}{N_{\rm D}}\right)
$$

$$
q = 1, 6 \cdot 10^{-19} \text{C}, \, \varepsilon_{\text{Si}} \approx 10^{-10} \frac{\text{F}}{\text{m}}, \, U_{\text{Diff}} = 0.75 \text{ V}, \, U_{\text{S}} = 100 \text{ V}, \newline \hspace*{1.5em} N_{\text{A}} = 10^{13} \text{cm}^{-3}, \, N_{\text{D}} = 10^{15} \text{cm}^{-3}, \, E_{\text{max}} = 10 \frac{\text{kV}}{\text{mm}} \newline \hspace*{1.5em} \varepsilon_{\text{in}} \cdot \frac{\text{m} \cdot \text{m} \cdot \text{m} \cdot \text{m}}{\text{m} \cdot \text{m} \cdot \text{m} \cdot \text{m} \cdot \text{m} \cdot \text{m}} = 10 \frac{\text{kV}}{\text{mm}} \newline \hspace*{1.5em} \varepsilon_{\text{in}} \cdot \frac{\text{m} \cdot \text{m} \cdot \text{m} \cdot \text{m} \cdot \text{m} \cdot \text{m}}{\text{m} \cdot \text{m} \cdot \text{m} \cdot \text{m} \cdot \text{m} \cdot \text{m}} = 10 \frac{\text{kV}}{\text{mm}} \newline \hspace*{1.5em} \varepsilon_{\text{in}} \cdot \frac{\text{m} \cdot \text{m} \cdot \text{m} \cdot \text{m} \cdot \text{m} \cdot \text{m}}{\text{m} \cdot \text{m} \cdot \text{m} \cdot \text{m} \cdot \text{m} \cdot \text{m}} = 10 \frac{\text{kV}}{\text{mm}} \newline \hspace*{1.5em} \varepsilon_{\text{in}} \cdot \frac{\text{m} \cdot \text{m} \cdot \text{m} \cdot \text{m} \cdot \text{m} \cdot \text{m} \cdot \text{m}}{\text{m} \cdot \text{m} \cdot \text{m} \cdot \text{m} \cdot \text{m} \cdot \text{m}} = 10 \frac{\text{kV}}{\text{mm}} \newline \hspace*{1.5em} \varepsilon_{\text{in}} \cdot \frac{\text{m} \cdot \text{m} \cdot \text{m} \cdot \text{m} \cdot \text{m} \cdot \text{m} \cdot \text{m} \cdot \text{m}}{\text{m} \cdot \text{m} \cdot \text{m} \
$$

26. Mai 2020 16/58

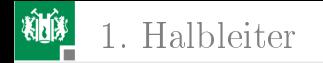

$$
w_{i} = \frac{U_{\text{Diff}} + U_{\text{S}}}{E_{\text{max}}} - \frac{\varepsilon \cdot E_{\text{max}}}{2 \cdot q} \cdot \left(\frac{1}{N_{\text{A}}} + \frac{1}{N_{\text{D}}}\right)
$$
  
= 
$$
\frac{100.75 \text{ V}}{10^{7} \frac{\text{V}}{\text{m}}} - \frac{10^{-10} \frac{\text{F}}{\text{m}} \cdot 10^{7} \frac{\text{V}}{\text{m}}}{2 \cdot 1.6 \cdot 10^{-19} \cdot \text{As}} \cdot \left(\frac{1}{5 \cdot 10^{21} \text{m}^{-3}} + \frac{1}{10^{21} \text{m}^{-3}}\right)
$$
  
= 
$$
10.75 \,\mu\text{m} - 3.75 \,\mu\text{m} = 7 \,\mu\text{m}
$$

$$
q = 1, 6 \cdot 10^{-19} \text{C}, \ \varepsilon_{\text{Si}} \approx 10^{-10} \frac{\text{F}}{\text{m}}, \ U_{\text{Diff}} = 0.75 \text{ V}, \ U_{\text{S}} = 100 \text{ V},
$$
  
 $N_{\text{A}} = 10^{13} \text{cm}^{-3}, \ N_{\text{D}} = 10^{15} \text{cm}^{-3}, \ E_{\text{max}} = 10 \frac{\text{kV}}{\text{mm}}$ 

G. Kemnitz · Institut für Informatik, TU Clausthal (E2-GF4) 26. Mai 2020 17/58

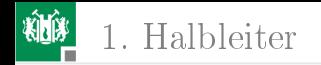

### Aufgabe 4.5: Diffusionslänge

- Wie groß ist die Diffusionslänge der in ein p-Basisgebiet diffundierenden Elektronen bei  $T = 300 \,\mathrm{K}$ ? Die Beweglichkeit der Elektronen sei  $\mu_{\rm n}=0,\!05\frac{\mathrm{m}^2}{\mathrm{V}\mathrm{s}}$  und die mittlere Lebensdauer von Ladungsträgerungleichgewichten im p-Basisgebiet  $\tau_{\rm p} = 200 \,\mu s$ .
- 2 Welche Breite  $w_{\rm B}$  darf die Basis eines Bipolartransistors haben, damit 99,9% der vom Emitter ankommenden Ladungsträger bis zur Kollektorsperrschicht diffundieren?

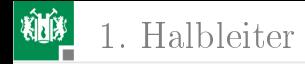

1 Diffusionslänge:

$$
L_{\rm n} = \sqrt{U_{\rm T} (300 \,\rm K) \cdot \mu_{\rm n} \cdot \tau_{\rm p}} = \dots
$$

2 Abnahme des Diffusionsstroms der beweglichen Elektronen im p-Basisgebiet:

$$
n_{\rm p}(x) = n_{\rm p0} \cdot \left(e^{\frac{U_{\rm D}}{U_{\rm T}}} - 1\right) \cdot e^{-\frac{x}{L_{\rm n}}}
$$

Nach einem Weg  $x = w_B$  sollen noch 99,9% davon übrig sein:

 $w_{\rm B} = L_{\rm n} \cdot \ldots$ 

$$
U_T(300\,\text{K}) = 26\,\text{mV}, \,\mu_\text{n} = 0.05\frac{\text{m}^2}{\text{V}\text{s}}, \,\tau_\text{p} = 200\,\mu\text{s}.
$$

G. Kemnitz · Institut für Informatik, TU Clausthal (E2-GF4) 26. Mai 2020 19/58

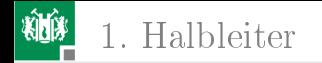

#### 1 Diffusionslänge:

$$
L_{\rm n} = \sqrt{U_{\rm T} (300 \,\rm K) \cdot \mu_{\rm n} \cdot \tau_{\rm p}}
$$
  
=  $\sqrt{26 \,\rm mV \cdot 0.05 \frac{\rm m^2}{\rm Vs} \cdot 200 \,\mu s} = 510 \,\mu \rm m$ 

2 Damit nach einem Weg  $x = w_B$  noch 99,9% der in die Basis diffundierenden Ladungsträger übrig sind:

$$
\frac{n_{\rm p}(w_{\rm B})}{n_{\rm p}(0)} = 99.9\% = \frac{n_{\rm p0} \cdot \left(e^{\frac{U_{\rm D}}{U_{\rm T}}} - 1\right) \cdot e^{-\frac{w_{\rm B}}{L_{\rm n}}}}{n_{\rm p0} \cdot \left(e^{\frac{U_{\rm D}}{U_{\rm T}}} - 1\right) \cdot e^{-\frac{0}{L_{\rm n}}}} = e^{-\frac{w_{\rm B}}{L_{\rm n}}}
$$
\n
$$
w_{\rm B} = L_{\rm n} \cdot (-\ln(99.9\%)) = 0.51 \,\mu\text{m}
$$

<span id="page-20-0"></span>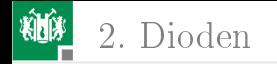

# [Dioden](#page-20-0)

G. Kemnitz · Institut für Informatik, TU Clausthal (E2-GF4) 26. Mai 2020 21/58

<span id="page-21-0"></span>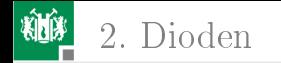

#### [Durchlassbereich](#page-21-0)

G. Kemnitz · Institut für Informatik, TU Clausthal (E2-GF4) 26. Mai 2020 22/58

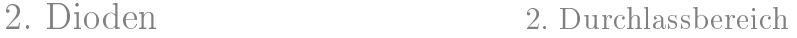

### Aufgabe 4.6: Durchlassspannung

**1 Stellen Sie die Gleichung für die Berechnung des** Durchlassstroms unter Vernachlässigung des Rekombinationsstroms und des Hochstromeffekts

$$
I_{\rm D} = \texttt{Is} \cdot \left( e^{\frac{U_{\rm D}}{\texttt{N} \cdot U_{\rm T}}} - 1 \right)
$$

nach der Spannung  $U_{\rm D}$  um.

2 Berechnen Sie  $U_{\text{D}}$  für eine Diode mit den Spice-Parametern  $Is = 2 nA$ ,  $N = 2$  und  $T = 300 K$  für die Ströme in der nachfolgenden Tabelle:

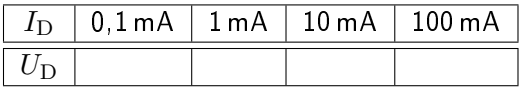

Hinweis: Temperaturspannung  $U_T(300\,\mathrm{K}) = 26\,\mathrm{mV}$ .

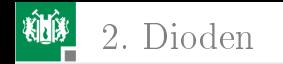

**1 Spannung über einer Diode in Abhängigkeit vom** Durchlassstrom:

$$
I_{\rm D} = \text{Is} \cdot \left( e^{\frac{U_{\rm D}}{\text{s} \cdot U_{\rm T}}} - 1 \right)
$$
  

$$
U_{\rm D} = \text{N} \cdot U_{\rm T} \cdot \left( \ln \left( \frac{I_{\rm D}}{\text{Is}} + 1 \right) \right)
$$

2 Spannungen  $U_{\text{D}}$  für eine Diode mit den Spice-Parametern  $Is = 2nA$ ,  $N = 2$  und  $T = 300 K$  für die Ströme in der nachfolgenden Tabelle:

$$
U_{\rm D} = 52 \,\mathrm{mV} \cdot \left( \ln \left( \frac{I_{\rm D}}{1 \,\mathrm{s} = 2 \,\mathrm{nA}} + 1 \right) \right)
$$

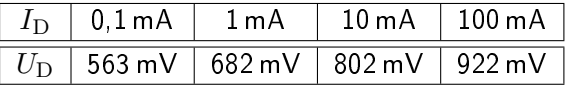

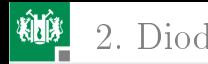

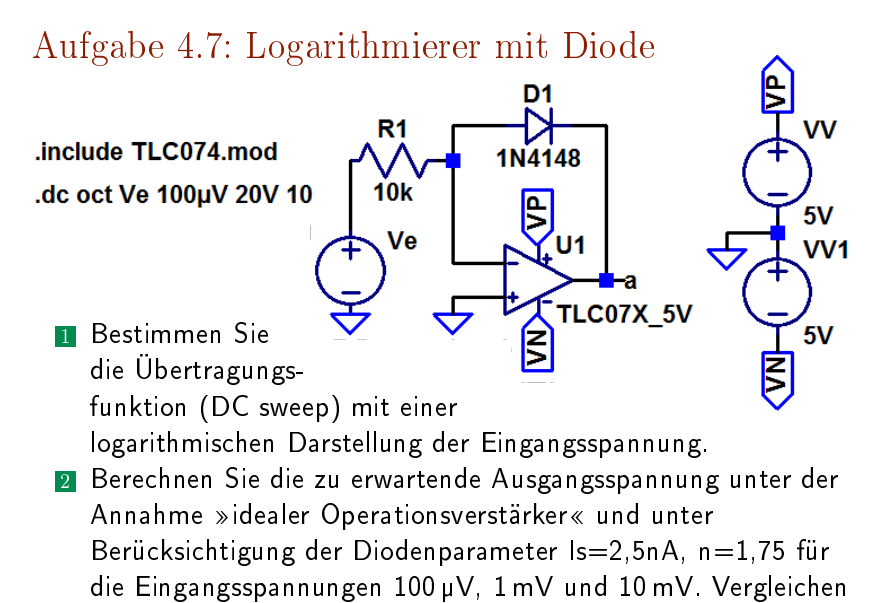

Sie das Ergebnis mit dem Simulationsergebnis.

G. Kemnitz · Institut für Informatik, TU Clausthal (E2-GF4) 26. Mai 2020 25/58

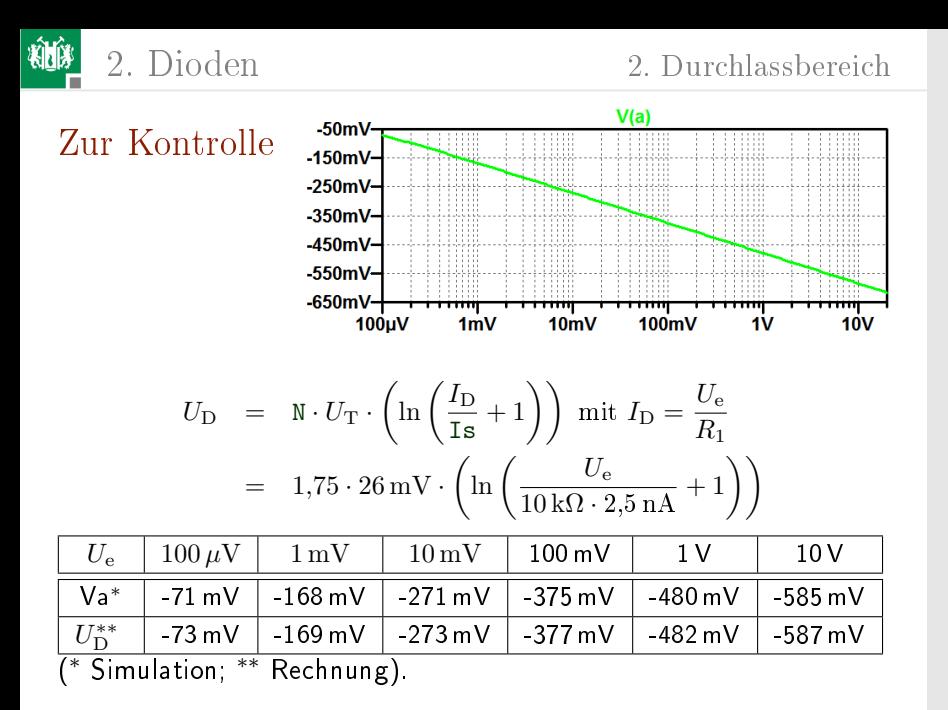

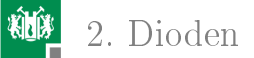

#### Aufgabe 4.8: Temperaturverhalten

- 1 Bestimmen Sie mit den nachfolgenden Testschaltungen im Temperaturbereich von 0°C bis 100°C
	- den Durchlassstrom bei konstanter Spannung und
	- die Durchlassspannung bei konstantem Strom.

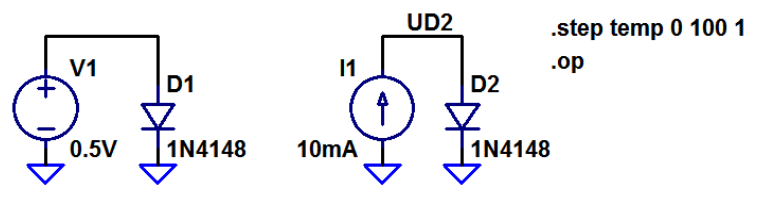

2 Schätzen Sie aus den Werten für 20°C , 21°C und 21°C

- die Spannungszunahme und
- die relative Stromzunahme je Grad Kelvin ab.

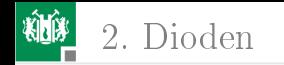

**1** Simulationsergebnis:

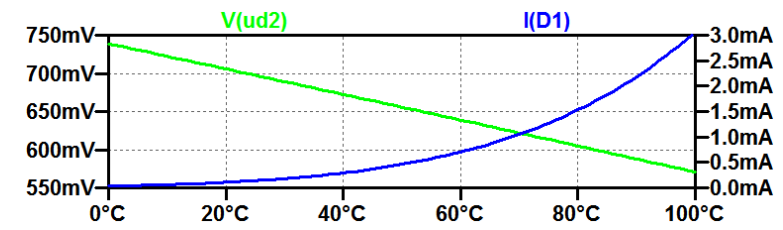

2 Spannungszunahme und relative Stromzunahme mit  $T$ :

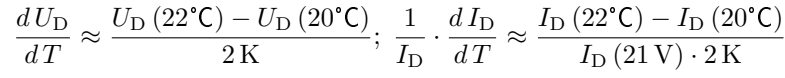

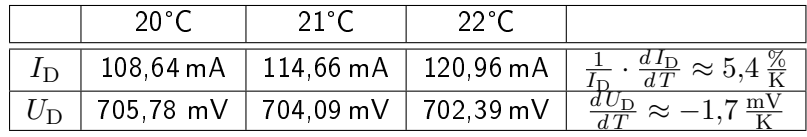

G. Kemnitz · Institut für Informatik, TU Clausthal (E2-GF4) 26. Mai 2020 28/58

<span id="page-28-0"></span>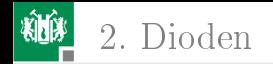

#### [Sperr- und Durchbruchbereich](#page-28-0)

G. Kemnitz · Institut für Informatik, TU Clausthal (E2-GF4) 26. Mai 2020 29/58

### Aufgabe 4.9: Durchbruchspannung

1 Stellen Sie die Gleichung für die Berechnung des Stroms im Durchbruchbereich

$$
I_{\rm S} = \text{Ibv} \cdot e^{\frac{U_{\rm S} - \text{BV}}{U_{\rm T}}}
$$

nach  $U_{\mathrm{S}}$  um.

- 2 Berücksichtigen Sie in der Gleichung zur Berechnung des Spannungsabfalls in Sperrrichtung  $U_{\rm S}$  zusätzlich den Bahnwiderstand (Spice-Parameter Rs).
- 3 Berechnen Sie für eine Diode mit den Parametern Ibv  $=50 \,\mu\text{A}$ , BV = 8V und  $T = 300 \text{ K}$ , Rs = 0,8 $\Omega$  den Spannungsabfall  $U_{\text{S}}$ für die Ströme in der nachfolgenden Tabelle:

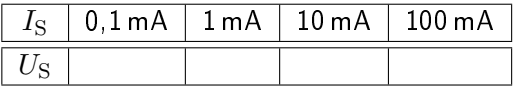

1 Durchbruchspannung  $U_{\rm S}$  als Funktion des Durchbruchstroms  $I_{\rm S}$ :

$$
U_{\rm S} = {\tt BV} + U_{\rm T} \cdot \ln\left(\frac{I_{\rm S}}{\text{Ibv}}\right)
$$

2 Zusätzliche Berücksichtigung des Bahnwiderstands:

$$
U_{\rm S} = {\tt BV} + U_{\rm T} \cdot \ln\left(\frac{I_{\rm S}}{\text{Ibv}}\right) + {\tt Rs} \cdot I_{\rm S}
$$

3 Mit den Beispielwerten für die Parameter:

$$
U_{\rm S} = 8\,\mathrm{V} + 26\,\mathrm{mV}\cdot\ln\left(\frac{I_{\rm S}}{50\,\mu\mathrm{A}}\right) + 0.8\,\Omega\cdot I_{\rm S}
$$

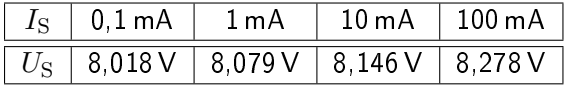

<span id="page-31-0"></span>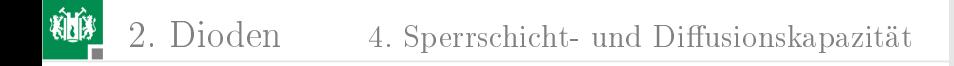

#### Sperrschicht- und Diffusionskapazität

G. Kemnitz · Institut für Informatik, TU Clausthal (E2-GF4) 26. Mai 2020 32/58

2. [Dioden](#page-20-0) 4. Sperrschicht- und Diffusionskapazität

#### Aufgabe 4.10: Sperrschicht- und Diffusionskapazität

Berechnen Sie für eine Diode mit den Spice-Parametern Cjo =  $2pF$ ,  $M = 0.4$ ,  $V_1 = 500$  mV,  $Tt = 10$  ns und N=15 und eine Temperatur von  $T = 300 K$ 

 $\blacksquare$  die Sperrschichtkapazität  $C_\mathrm{S}$  für die Sperrspannungen

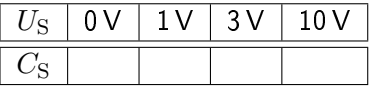

2 die Diffusionskapazität  $C_{\text{D}}$  für die Durchlassströme

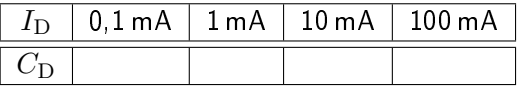

3 Kontrollieren Sie das Ergebnis durch Simulation.

**1 Sperrschichtkapazität:** 

$$
C_{\rm S} = C_{\rm S} = C_{\rm J} \cdot \frac{1}{\left(1 + \frac{U_{\rm S}}{V_{\rm J}}\right)^{M}} 2 \, \mathrm{pF} \cdot \frac{1}{\left(1 + \frac{U_{\rm S}}{500 \, \mathrm{mV}}\right)^{0,4}}
$$
  

$$
\begin{array}{|c|c|c|c|c|c|}\n\hline\nC_{\rm S} & 0 \, \mathrm{V} & 1 \, \mathrm{V} & 3 \, \mathrm{V} & 10 \, \mathrm{V} \\
\hline\nC_{\rm S} & 2 \, \mathrm{pF} & 1,29 \, \mathrm{pF} & 0.918 \, \mathrm{pF} & 0.592 \, \mathrm{pF}\n\end{array}
$$

2 Diffusionskapazität

$$
C_{\rm D} = \frac{\text{Tt} \cdot I_{\rm D}}{\text{N} \cdot U_{\rm T}} = \frac{10 \,\text{ns} \cdot I_{\rm D}}{1,5 \cdot 26 \,\text{mV}}
$$
  
I<sub>D</sub> 0,1 mA | 1 mA | 10 mA | 100 mA  
C<sub>D</sub> 25,6 pF | 256 pF | 2,56 nF | 25,6 nF

**3** Kontrolle durch Simulation siehe nächste Folie:

Sperrschichtkapazität: Durchsteppen der Sperrspannung und Berechnung der Kapazität aus dem AC-Strom bei T $t = 0$ .

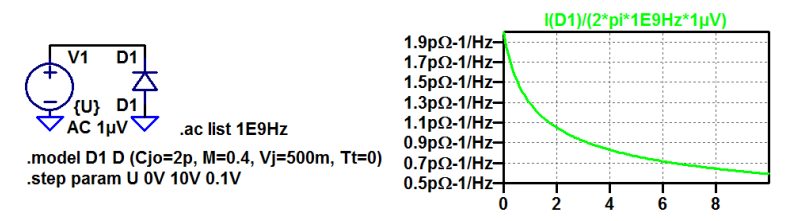

Diffusionskapazität: »Durchsteppen des Durchlassstroms« und Berechnung der Kapazität aus der AC-Spannung bei Cjo =  $0$ .

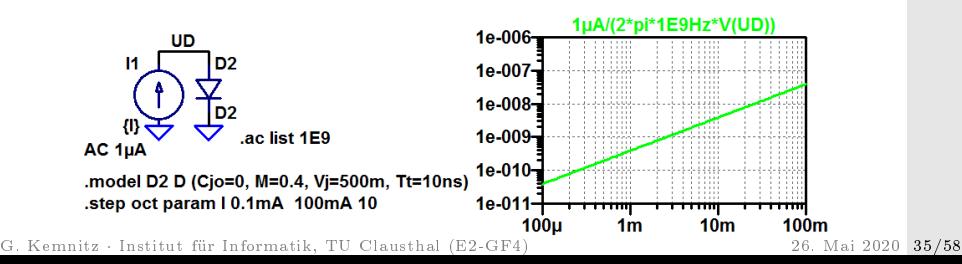

### Aufgabe 4.11: Schaltverzögerung von Dioden

Bestimmen Sie für folgende RD-Schaltung die Ein- und Ausschaltverzögerung $^1$  zwischen einer 50%-igen Ein- und -ausgabeänderung. Füllen Sie dazu die nachfolgende Tabelle aus:

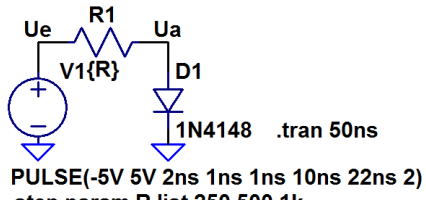

step param R list 250 500 1k

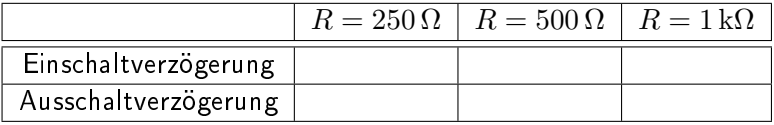

<sup>1</sup>Einschalten: Wechsel  $U_e$  von -5 V nach 5 V.

G. Kemnitz · Institut für Informatik, TU Clausthal (E2-GF4) 26. Mai 2020 36/58

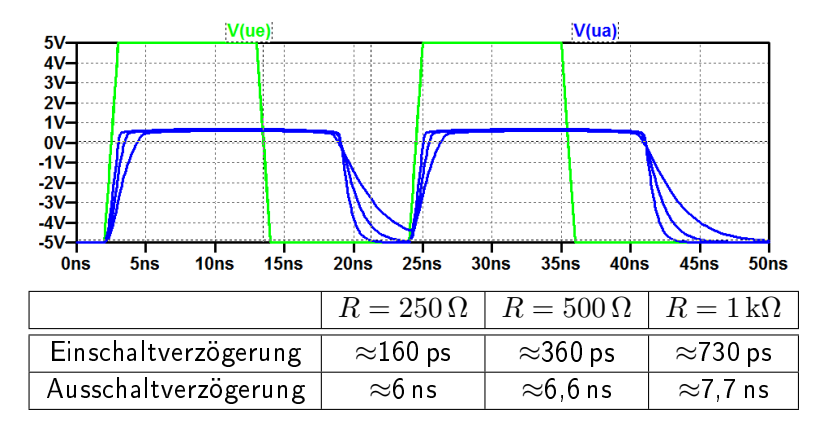

G. Kemnitz · Institut für Informatik, TU Clausthal (E2-GF4) 26. Mai 2020 37/58

<span id="page-37-0"></span>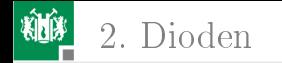

### [Kleinsignalmodell](#page-37-0)

G. Kemnitz · Institut für Informatik, TU Clausthal (E2-GF4) 26. Mai 2020 38/58

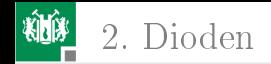

### Aufgabe 4.12: Kleinsignalwiderstand

Berechnen Sie für eine Diode mit den Parametern N=1,5 und Ikf  $\gg 100$  mA den Kleinsignalwiderstand in Abhängigkeit vom Strom durch die Diode

- 1 bei einer Temperatur von  $T = 300$  K und
- 2 bei einer Temperatur von  $T = 320$  K.

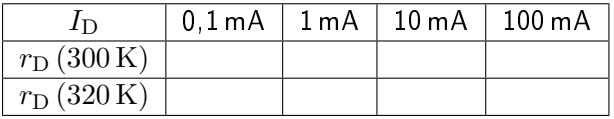

Hinweis: Durchlassbereich unterhalb des Hochstrombereichs. Die Rekombinationsströme und Bahnwiderstände seien vernachlässigbar.

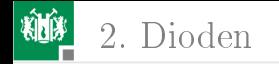

$$
r_{\rm DD} = \frac{\mathbf{N} \cdot k_{\rm B} \cdot T}{q \cdot I_{\rm DD}}
$$

$$
= \frac{1, 5 \cdot 8, 62 \cdot 10^{-5} \frac{\text{eV}}{\text{K}} \cdot T}{1 \text{eV} \cdot I_{\rm DD}}
$$

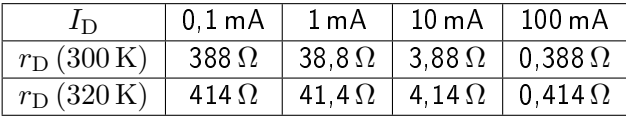

G. Kemnitz · Institut für Informatik, TU Clausthal (E2-GF4) 26. Mai 2020 40/58

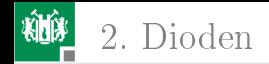

### Aufgabe 4.13: Verständnisfragen

- 1 Nimmt die Verlustleistung der Dioden eines Gleichrichters bei Erwärmung und gleichem Strom zu oder ab<sup>2</sup>?
- 2 Wie groß ist die Zeitkontanten  $\tau = C_{\text{D}} \cdot r_{\text{D}}$  des nachfolgenden Ersatzschaltungs-RC-Gliedes in Abhängigkeit vom Strom  $I_D$ unter Vernachlässigung der Sperrschichtkapazität und des Hochstromeffekts?

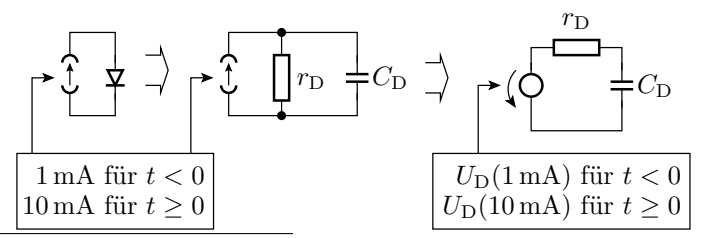

<sup>2</sup>Durchlassspannung nimmt bei gleichem Strom mit der Temperatur ab.

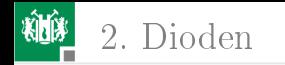

- 1 Bei Spannungsabnahme und gleichem Strom nimmt auch die Verlustleistung ab.
- 2 Kapazität ohne Sperrschichtkapazität:

$$
C_{\rm D} = \frac{dQ_{\rm D}}{dU_{\rm D}} \approx \frac{\text{Tt} \cdot I_{\rm D}}{\text{N} \cdot U_{\rm T}}
$$

Kleinsignalwiederstand ohne Hochstromeffekt:

$$
r_{\text{DD}} = \frac{\mathbf{N} \cdot U_{\text{T}}}{I_{\text{D}}}
$$

Das Produkt  $\tau = C_{\text{D}} \cdot r_{\text{D}}$  ist die Transitzeit:

$$
\tau = {\rm Tt}
$$

G. Kemnitz · Institut für Informatik, TU Clausthal (E2-GF4) 26. Mai 2020 42/58

<span id="page-42-0"></span>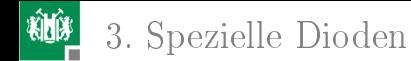

# [Spezielle Dioden](#page-42-0)

G. Kemnitz · Institut für Informatik, TU Clausthal (E2-GF4) 26. Mai 2020 43/58

<span id="page-43-0"></span>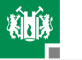

### [Schottky-Diode](#page-43-0)

G. Kemnitz · Institut für Informatik, TU Clausthal (E2-GF4) 26. Mai 2020 44/58

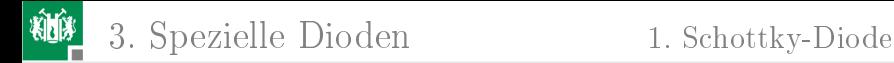

#### Aufgabe 4.14: Schottky-Diode

Welche wesentlichen Vorteile haben Schottky-Dioden gegenüber pn-Dioden beim Einsatz als Gleichrichter?

Vorteile von Schottky-Dioden:

- **kleinere Flussspannung**,
- keine Diffusionsladung und damit wesentlich kürzere Ausschaltzeiten.

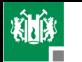

### Aufgabe 4.15: Gleichrichter

Die Abbildung zeigt eine Experimentierschaltung zur Untersuchung des Wirkungsgrads eines einfachen Gleichrichters in Abhängigkeit von der Frequenz.

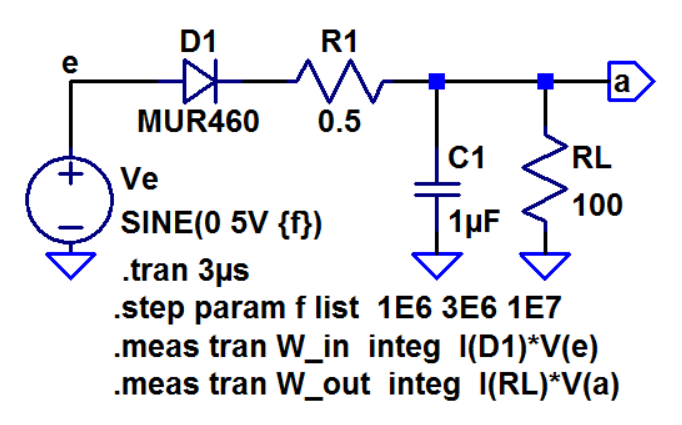

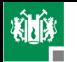

 $\blacksquare$  Wozu wird  $R_1$  benötigt $^3$ ?

2 Welche Ströme entstehen durch die Stromschleife?

- 3 Bestimmen Sie die Ausgangsspannungsverläufe. In welchen Zeitfenstern wird  $C_1$  aufgeladen, in welchen durch die Stromschleife und in welchen nur durch  $R_{\rm L}$  entladen?
- 4 Die Integralanweisungen berechnen die von der Eingabequelle »Ve« abgegebene und die in  $R_{\rm L}$  verbrauchte Energie während der simulierten Zeit. Bestimmen Sie die im Mittel aufgenommene und die im Mittel abgegebene Leistung sowie den Wirkunsgrad für die drei vorgegebenen Frequenzen.
- 5 Ersetzen Sie die pn-Diode durch eine geeignete Schottky-Diode aus der Bibliothek des Simulators und vergleichen Sie die Stromaufnahme, den Ausgangsspannungsverlauf und den Wirkungsgrad.

<sup>3</sup>Führen Sie die Simulation einmal mit und einmal ohne  $R_1$  aus und vergleichen Sie die Stromverläufe. Der kurzzeitig zulässige Maximalstrom durch die Diode ist 150 A.

<span id="page-47-0"></span>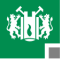

### [Z-Diode](#page-47-0)

G. Kemnitz · Institut für Informatik, TU Clausthal (E2-GF4) 26. Mai 2020 48/58

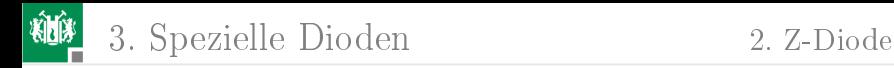

## Aufgabe 4.16: Z-Diode

Gegeben sind die Durchbruchspannungen in V und die Temperaturkoeffizienten  $(Tk)$  in mV/°C für Z-Dioden vom Typ BZT585...

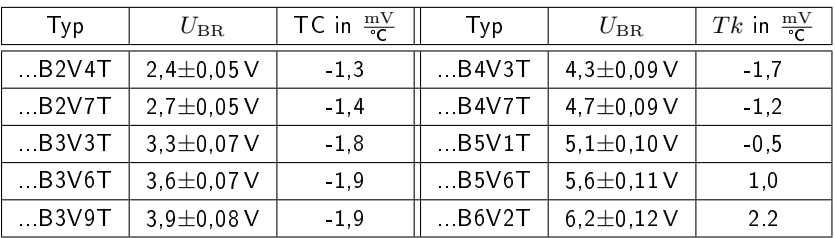

Konstruieren Sie daraus ein Bauteil mit einer Durchbruchspannung von ca. 9 V und möglichst geringem Temperaturkoeffizient.

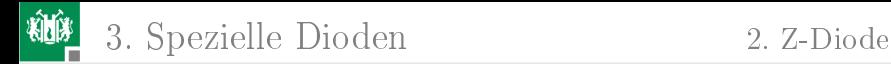

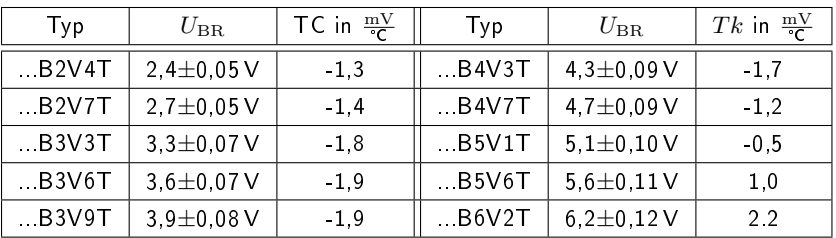

- Reihenschaltung BZT585B2V4T und BZT585B5V6T: Reihenschaltung BZT585B2V4T un<br> $U_{\rm BR} = 7.5 \pm 1.5$  V,  $Tk = -0, 3 \frac{\rm mV}{\rm C}$
- Reihenschaltung BZT585B3V6T und BZT585B6V2T: Reihenschaltung BZ 1585B3V6 1 t $U_{\rm BR} = 9.8 \pm 1.9\,\mathrm{V}$ ,  $Tk = 0, 4\,\frac{\rm mV}{\rm C}$

<span id="page-50-0"></span>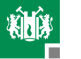

### [PIN-Diode](#page-50-0)

G. Kemnitz · Institut für Informatik, TU Clausthal (E2-GF4) 26. Mai 2020 51/58

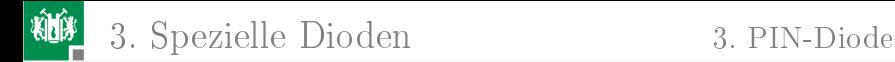

### Aufgabe 4.17: PIN-Diode

Was ist die wesentliche Eigenschaft einer PIN-Diode gegenüber einer normalen pn-Diode beim Einsatz als spannungsgesteuerter Widerstand für hochfrequente Signale?

Die große Transitzeit, wegen der sie für hohe Frequenzen wie ein spannungsgesteuerter Widerstand wirkt.

<span id="page-52-0"></span>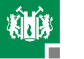

### [Kapazitätsdiode](#page-52-0)

G. Kemnitz · Institut für Informatik, TU Clausthal (E2-GF4) 26. Mai 2020 53/58

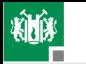

### Aufgabe 4.18: Kapazitätsdiode

Gegeben ist die nachfolgende RLC-Filterschaltung mit einer Kapazitätsdiode zur Abstimmung:

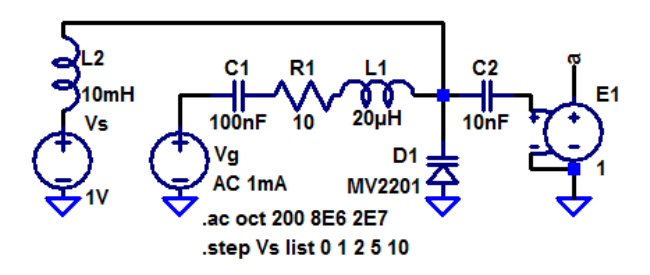

**1 Bestimmen Sie die Frequenzgänge für die Sperrspannungen**  $U_{\rm S} \in$  {0 V, 1 V, 2 V, 5 V 10 V} durch Simulation und tragen Sie in die Tabelle auf der nächsten Folie für jede  $U_{\rm S}$  die Resonanzfrequenz  $f_0$  ein, bei der die Ausgangsspannung am größten ist.

G. Kemnitz · Institut für Informatik, TU Clausthal (E2-GF4) 26. Mai 2020 54/58

- 2 Bestimmen Sie die komplexe Übertragungsfunktion in Abhängigkeit von  $R_1, L_1$  und  $C_{SD1}$  unter Vernachlässigung der Ströme durch  $L_2$  und  $C_2$  sowie der Bahnwiderstände von D1  $(C_{SD1}$  – Sperrschichtkapazität von D1).
- 3 Stellen Sie die Gleichung aus dem Aufgabenteil 2 um in

$$
\frac{U_{\rm a}}{U_{\rm g}} = f(R_1, L_1, C_{\rm SD1}) = \frac{1}{1 + j\frac{f}{Q \cdot f_0} - (\frac{f}{f_0})^2}
$$

und leiten Sie daraus die Berechnungsvorschriften

$$
f_0 = f(R_1, L_1, C_{SD1})
$$

für die Resonanzfrequenz ab.

4 Bestimmen Sie für die Resonanzfrequenzen  $f_0$  aus Aufgabenteil 1 die Sperrschichtkapazitäten  $C_{SD1} = f(U_S)$ .

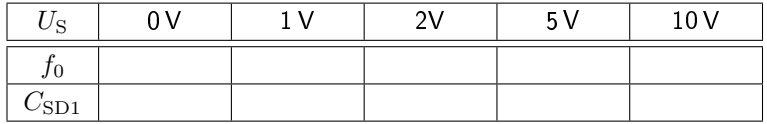

G. Kemnitz · Institut für Informatik, TU Clausthal (E2-GF4) 26. Mai 2020 55/58

5 Lesen Sie aus dem Spice-Modell der Diode MV2201 die Parameter  $C_{\rm S} = C$ jo,  $U_{\rm Diff} = V$ j und  $m_{\rm s} = M$  ab und kontrollieren Sie die Ergebnisse über die Gleichung:

$$
C_{\rm S} = C_{\rm S0} \cdot \frac{1}{\left(1 + \frac{U_{\rm S}}{U_{\rm Diff}}\right)^{m_{\rm S}}} \quad \text{für } U_{\rm S} \ge 0
$$

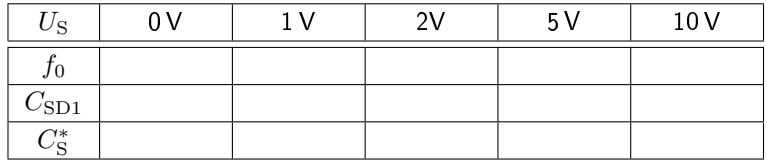

 $C_\mathrm{SD1}$  – Sperrschichtkapazität nach Aufgabentei 1 bis 4;  $C_\mathrm{S}^*$  – berechnete Sperrschichtkapazität

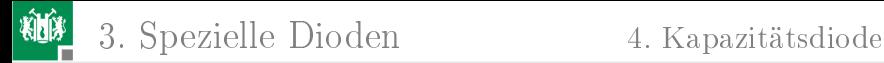

#### Zur Kontrolle von Aufgabenteil 1 bis 3

1 Frequenzgang:

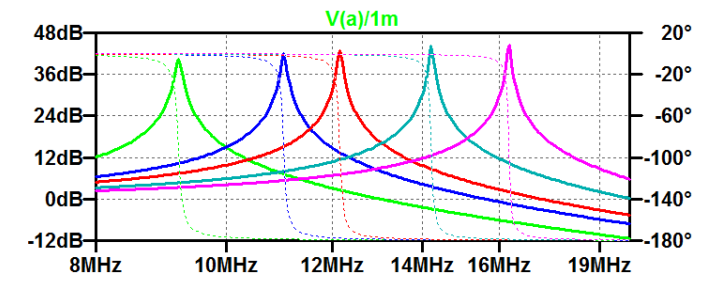

2 Komplexe Übetragungsfunktion:

$$
\frac{U_{\rm a}}{U_{\rm g}} = \frac{1}{1+j \cdot 2 \cdot \pi \cdot R_1 \cdot C_{\rm S} \cdot f - (2 \cdot \pi \cdot f)^2 \cdot L_1 \cdot C_{\rm S}}
$$

3 Resonanzfrequenz:

$$
f_0 = \frac{1}{\left(2\pi\right)^2 \cdot L_1 \cdot C_{\mathrm{S}}}
$$
   
Classhal (E2-GF4)

G. Kemnitz · Institut für Informatik, TU Clausthal (E2-GF4) 26. Mai 2020 57/58

#### Zur Kontrolle Aufgabenteil 4 und 5

Sperrschichtkapazität mit den Parametern aus dem Spice-Modell der Diode MV2201:

$$
C_{\rm S} = {\rm Cj}\circ \cdot \frac{1}{\left(1+\frac{U_{\rm S}}{\rm v_{\rm J}}\right)^{\rm M}} = 14{,}93\,\rm pF \cdot \frac{1}{\left(1+\frac{U_{\rm S}}{0{,}75\,\rm V}\right)^{0,4261}}
$$

Sperrschichtkapazität nach Aufgabentei 1 bis 4  $(C_{SD1})$  und berechnete Sperrschichtkapazität  $(C_{\mathrm{S}}^{*})$  für die Sperrspannungen  $U_{\rm S} \in \{0 \,\mathrm{V},\, 1 \,\mathrm{V},\, 2 \,\mathrm{V},\, 5 \,\mathrm{V},\, 10 \,\mathrm{V}\}.$ 

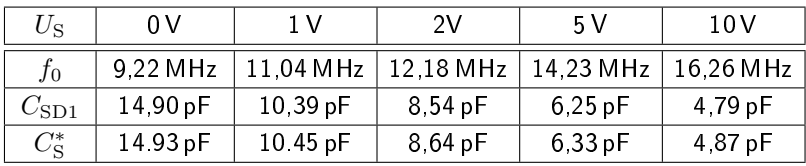